# **UIS SERVICE DESK**

## **COMPUTER HELP**

### How to Sync OneNote 2016 with Office 365

#### **PURPOSE:**

• How to sync OneNote 2016 with an Office 365 account

#### **VERSION SUPPORTED: Office 2016, Office 365**

#### **HOW TO SYNC ONENOTE 2016 WITH OFFICE 365:**

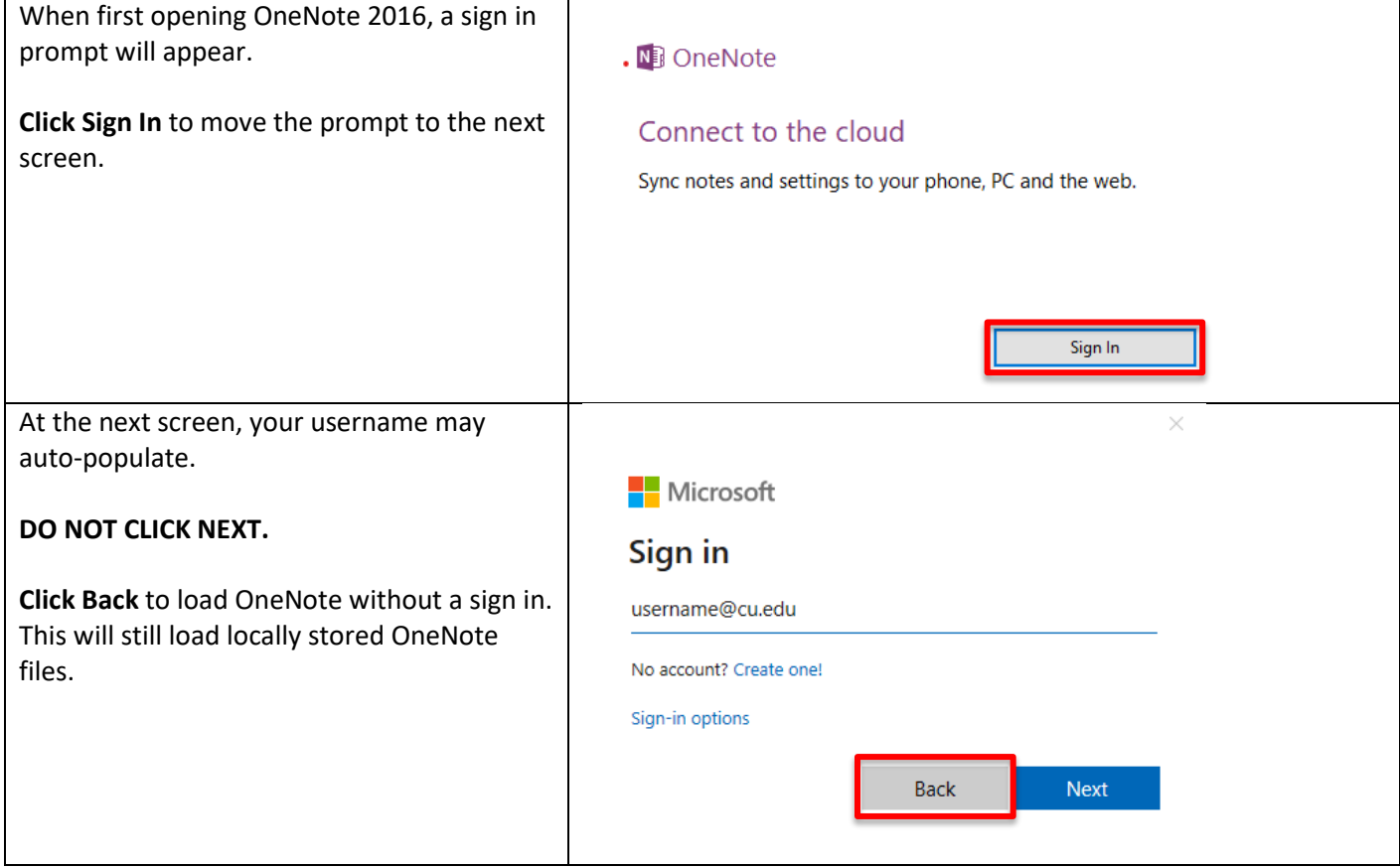

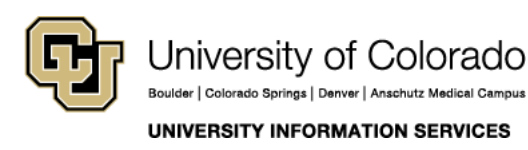

Contact UIS Call: (303) 860-4357 Email: help@cu.edu

## **UIS SERVICE DESK**

### **COMPUTER HELP**

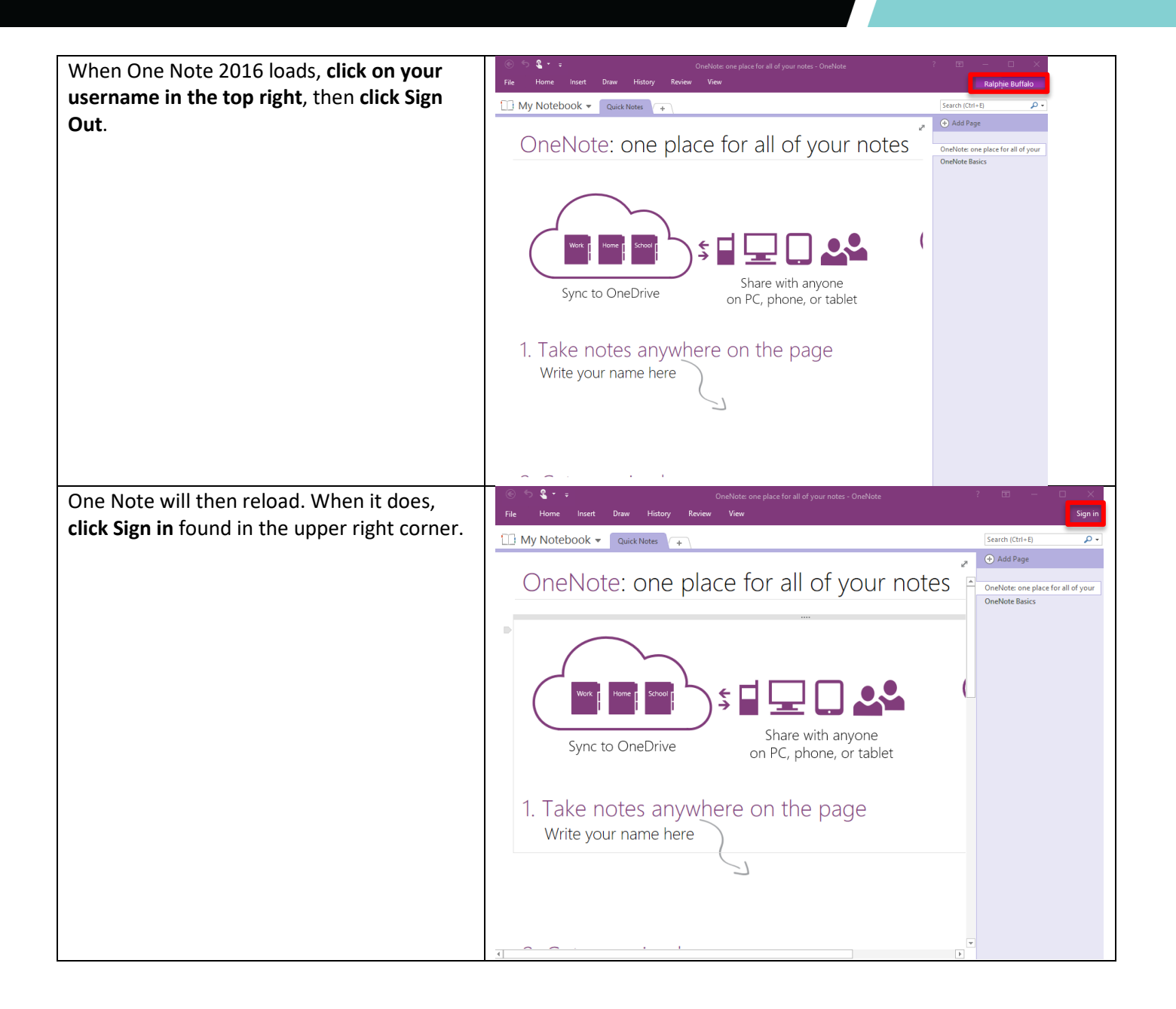

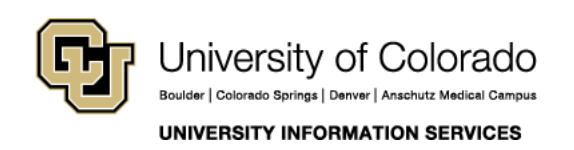

Contact UIS Call: (303) 860-4357 Email: help@cu.edu

## UIS SERVICE DESK

### **COMPUTER HELP**

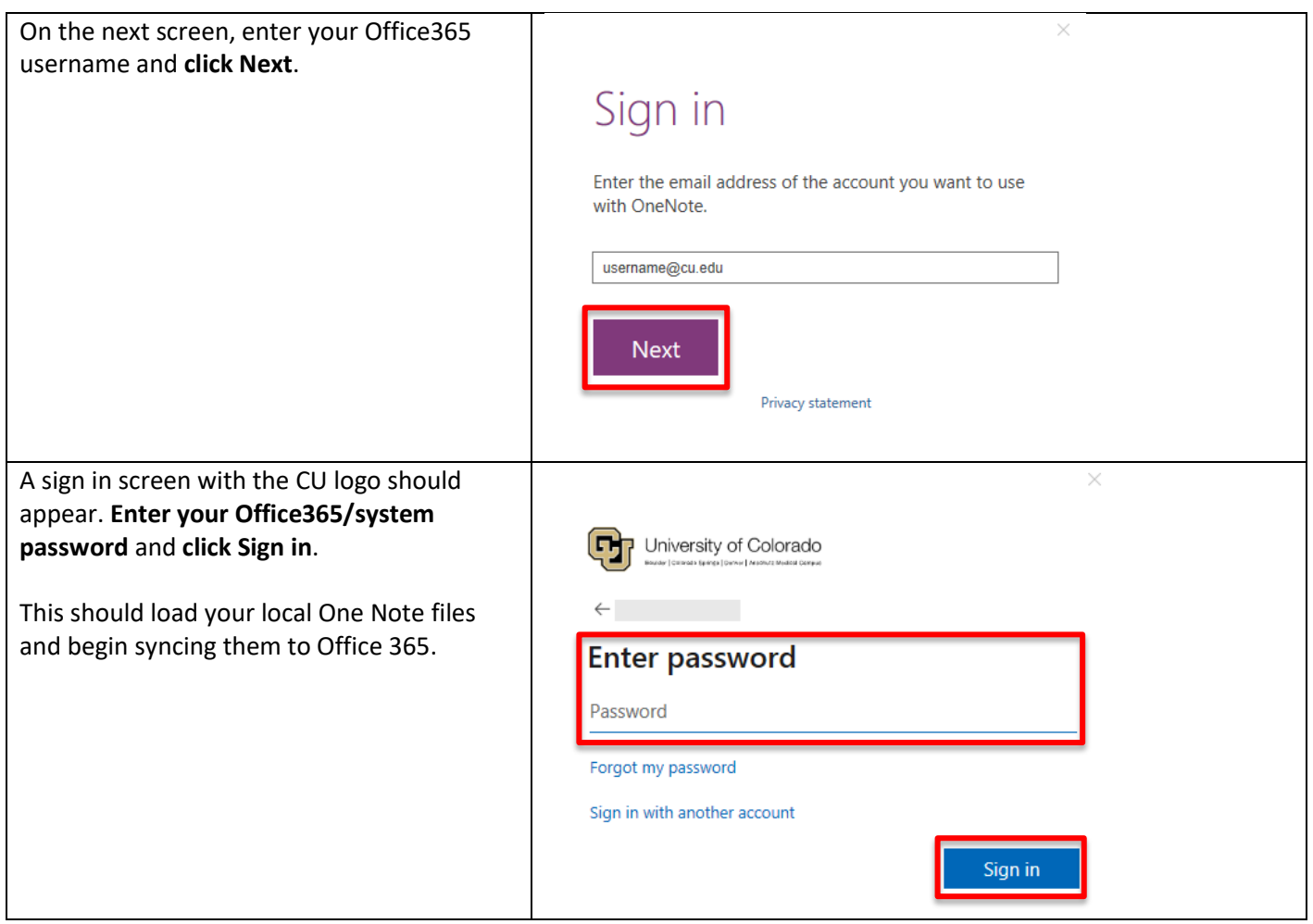

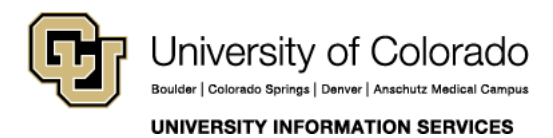

Contact UIS

Call: (303) 860-4357 Email: help@cu.edu